### **Министерство сельского хозяйства Российской Федерации**

**Федеральное государственное бюджетное образовательное учреждение высшего образования** 

**«ВОРОНЕЖСКИЙ ГОСУДАРСТВЕННЫЙ АГРАРНЫЙ УНИВЕРСИТЕТ ИМЕНИ ИМПЕРАТОРА ПЕТРА I»**

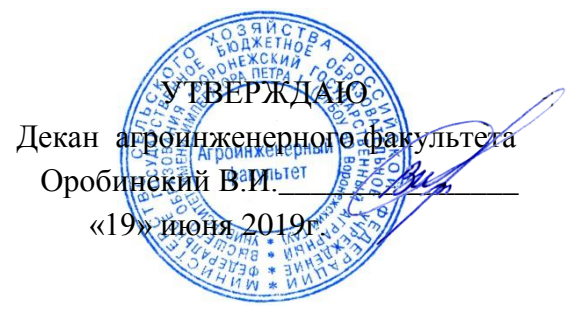

# **РАБОЧАЯ ПРОГРАММА ПО ДИСЦИПЛИНЕ**

## **ФТД.02 Основы расчета электрических сетей**

Направление подготовки 35.04.06 Агроинженерия

Направленность (профиль) «Электроснабжение»

Квалификация выпускника – магистр

Факультет – Агроинженерный

Кафедра электротехники и автоматики

Разработчики рабочей программы:

доцент, кандидат технических наук, доцент Гуков Павел Олегович

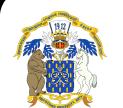

 ДОКУМЕНТ ПОДПИСАН ЭЛЕКТРОННОЙ ПОДПИСЬЮ

Сертификат: 01D7313DF3942F60000000072C4B0002 Владелец: Закшевская Елена Васильевна Действителен: с 14.04.2021 до 14.04.2022

Воронеж – 2019 г.

Рабочая программа разработана в соответствии с Федеральным государственным образовательным стандартом высшего образования по направлению подготовки 35.04.06 Агроинженерия, утвержденным приказом Министра образования и науки Российской Федерации от 26 июля 2017 года № 709.

Рабочая программа утверждена на заседании кафедры электротехники и автоматики (протокол № 12 от 17 мая 2019 г.)

Заведующий кафедрой **образовать и темперичев Д.Н.** 

подпись

Рабочая программа рекомендована к использованию в учебном процессе методической комиссией агроинженерного факультета (протокол № 9 от 23 мая 2019 г.).

**Председатель методической комиссии \_\_\_\_\_\_\_\_\_\_\_\_\_\_\_\_Костиков О.М.**

подпись

**Рецензент рабочей программы** начальник диспетчерской службы

ЦУС (Центр управления сетями) филиала ПАО «МРСК Центра»

– «Воронежэнерго» Золотарев С.В.

### **1. Общая характеристика дисциплины**

### **1.1. Цель дисциплины**

Цель изучения дисциплины - формирование знаний об основных методиках расчета режимов электрических сетей.

#### **1.2. Задачи дисциплины**

К задачам дисциплины относятся:

изучение основных методик расчетов установившихся режимов в электрических сетях, формирование умений и навыков применения расчетных методик для определения параметров режимов электрических сетей.

### **1.3. Предмет дисциплины**

Предметом дисциплины являются методики расчета режимов электрических сетей.

#### **1.4. Место дисциплины в образовательной программе**

Дисциплина ФТД.02 Основы расчета электрических сетей относится к блоку ФТД. Факультативные дисциплины.

### **1.5. Взаимосвязь с другими дисциплинами**

Дисциплина ФТД.02 Основы расчета электрических сетей взаимосвязана с дисциплинами Б1.В.04 Электрические системы и сети и Б1.В.01 Проектирование систем электроснабжения.

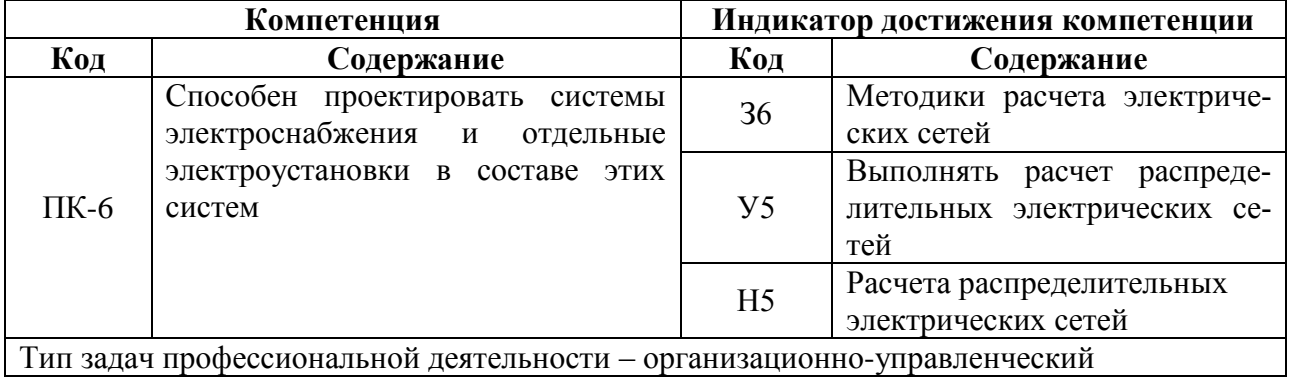

# **2. Планируемые результаты обучения по дисциплине**

# **3. Объѐм дисциплины и виды работ**

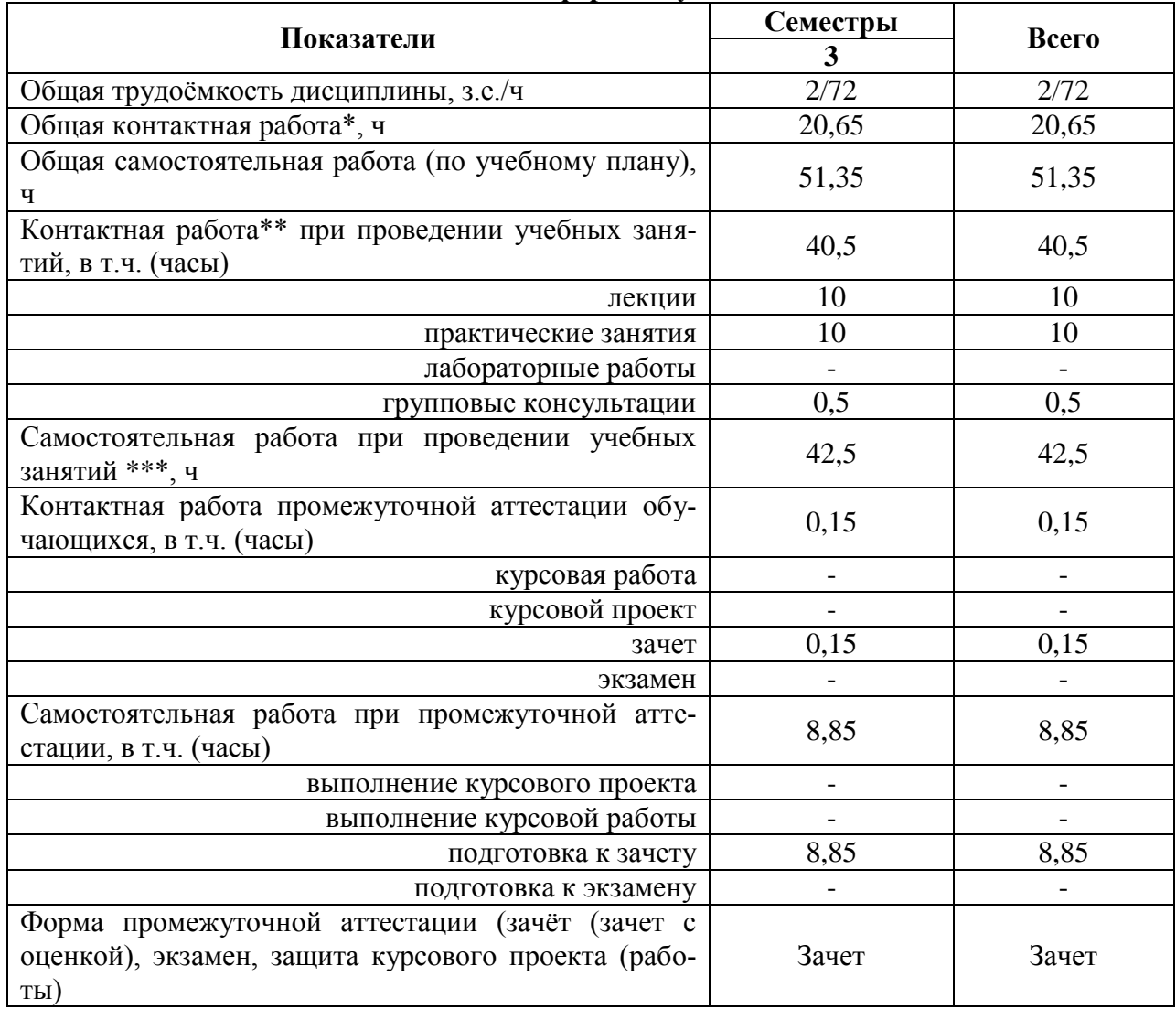

## **3.1. Очная форма обучения**

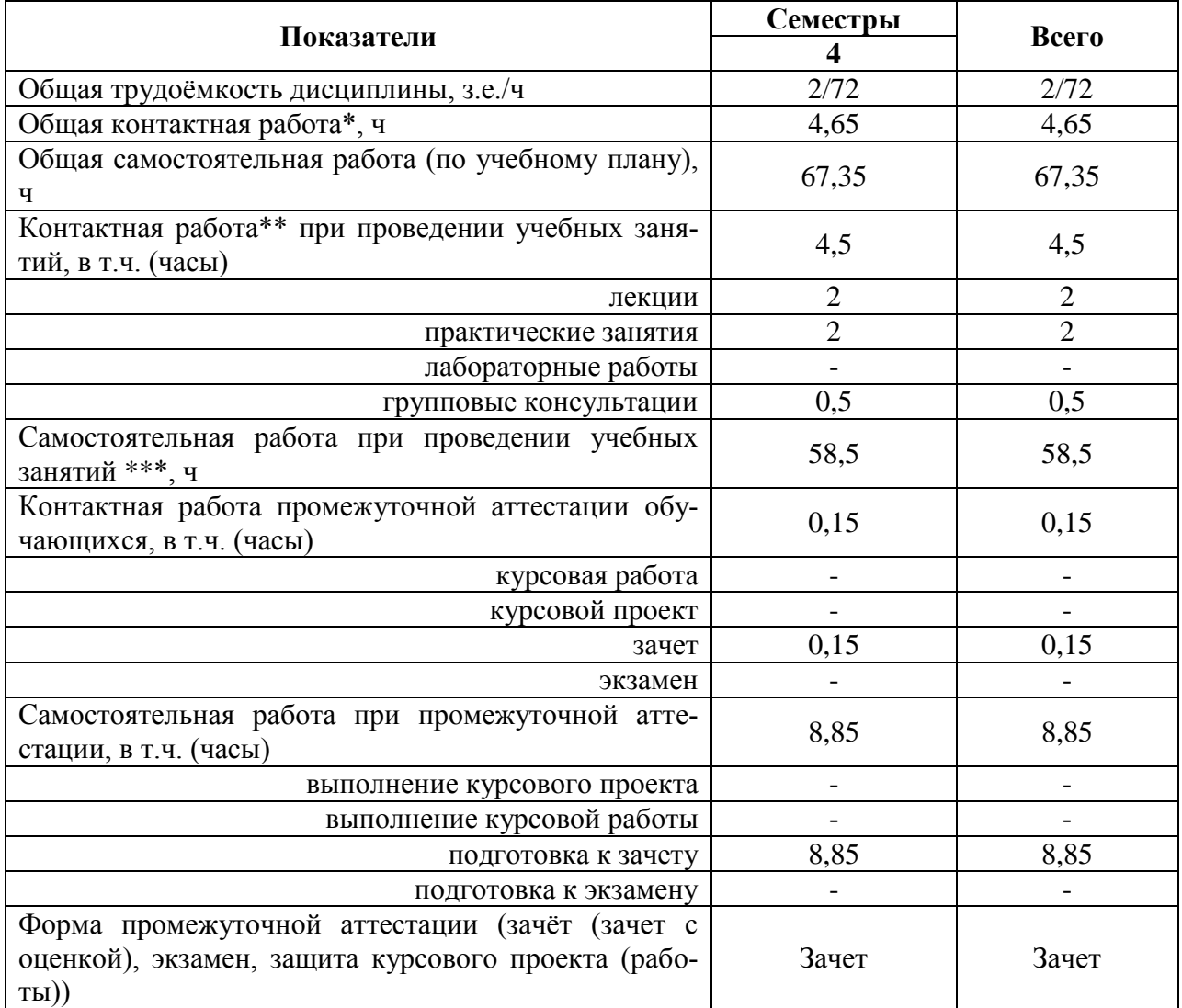

#### **3.2. Заочная форма обучения**

## **4. Содержание дисциплины**

### **4.1. Содержание дисциплины в разрезе разделов и подразделов**

### **Раздел 1. Элементы теории графов в расчетах режимов электрических сетей**

Применение теории графов для моделирования режимов электрических сетей. Элементы графа электрической сети.

### **Раздел 2. Матричные модели режимов электрических сетей**

Составление матриц для моделирования топологии схем электрических сетей. Законы Кирхгофа в матричном виде. Закон Ома в матричном виде.

### **Раздел 3. Расчет электрической сети с помощью узловых уравнений**

Матрица узловых проводимостей. Балансирующий и базисный узел.

### **Раздел 4. Линейные уравнения установившегося режима электрической сети**

 Составление линейных уравнений установившегося режима. Методы решения систем линейных уравнений.

### **Раздел 5. Нелинейные уравнения установившегося режима электрической сети.**

Составление нелинейных уравнений установившегося режима. Методы решения систем нелинейных уравнений. Тригонометрическая форма записи уравнений установившегося режима

### **4.2. Распределение контактной и самостоятельной работы при подготовке к занятиям по подразделам**

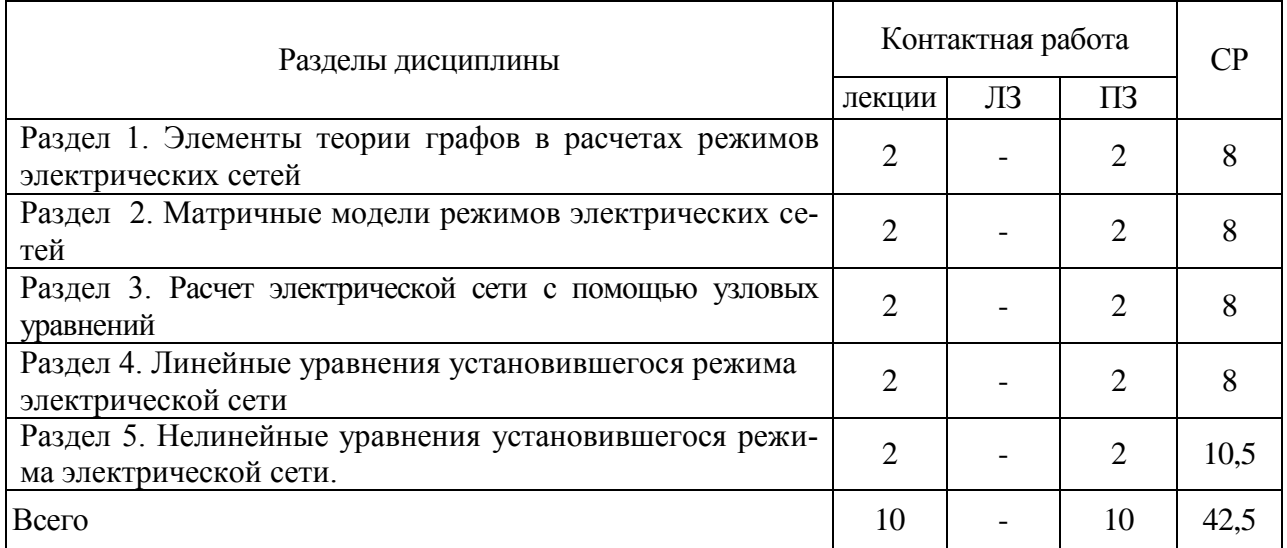

### 4.2.1. Очная форма обучения

### 4.2.2. Заочная форма обучения

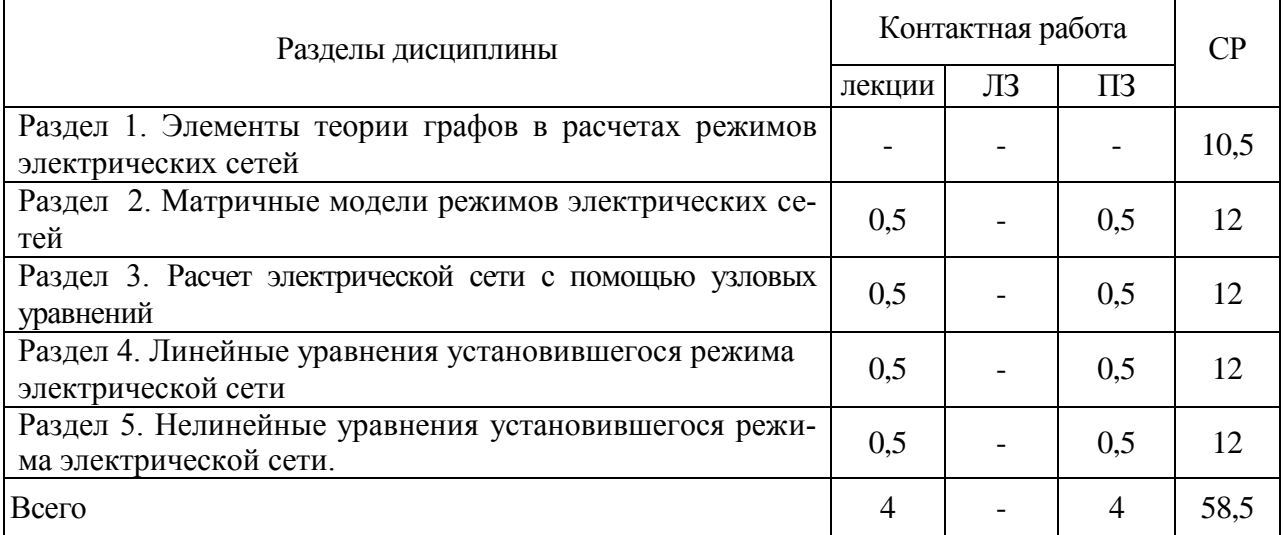

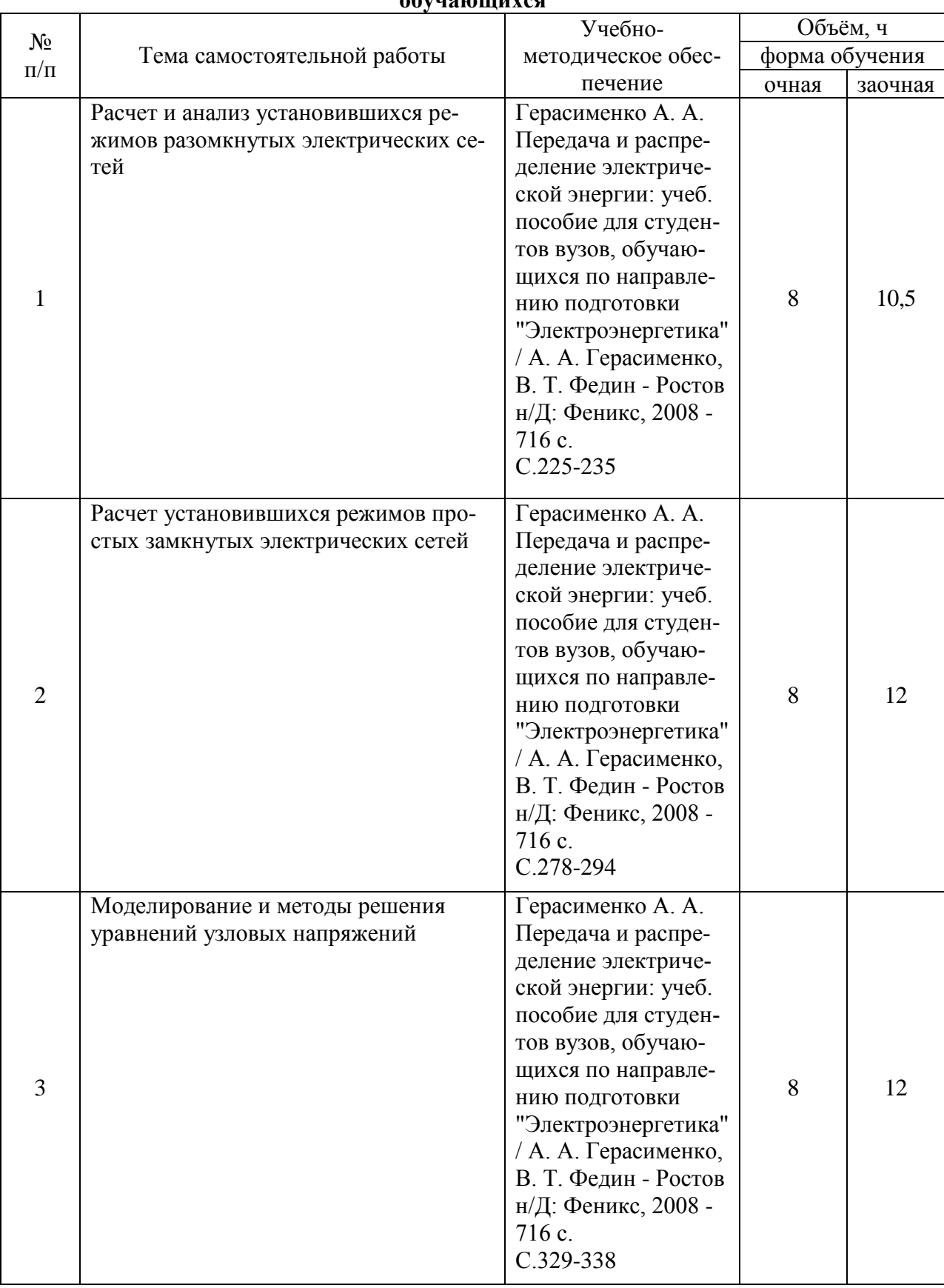

### **4.3. Перечень тем и учебно-методического обеспечения для самостоятельной работы обучающихся**

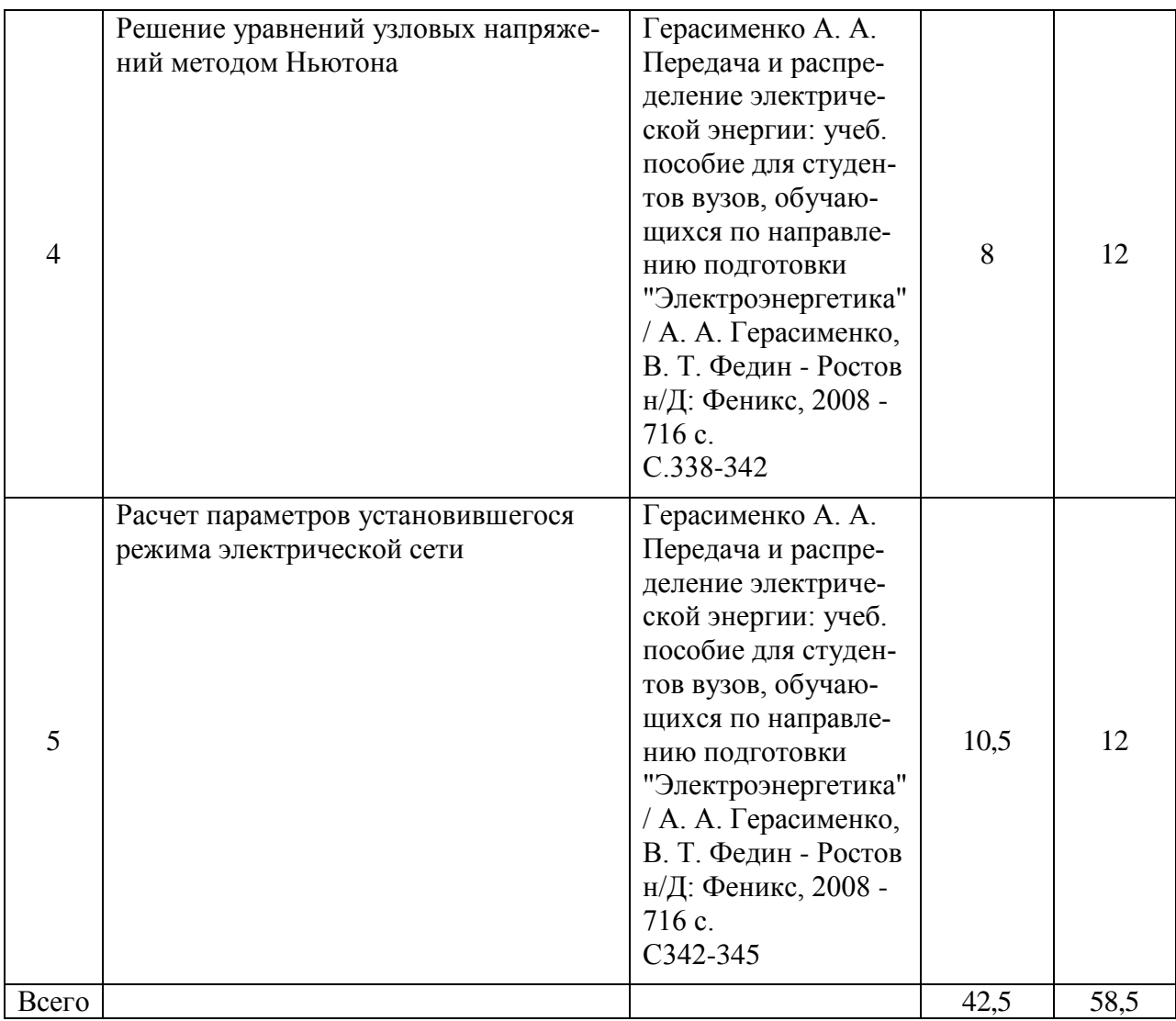

## **5. Фонд оценочных средств для проведения промежуточной аттестации и текущего контроля**

# **5.1. Этапы формирования компетенций**

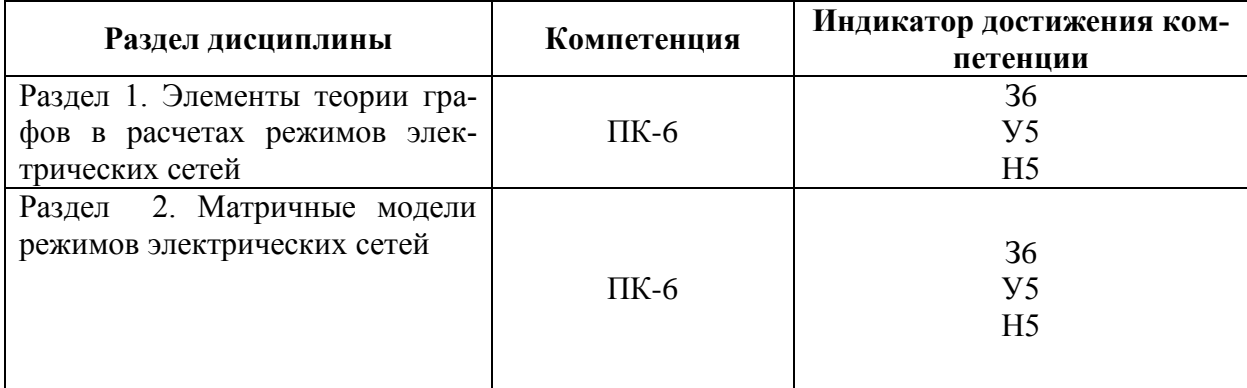

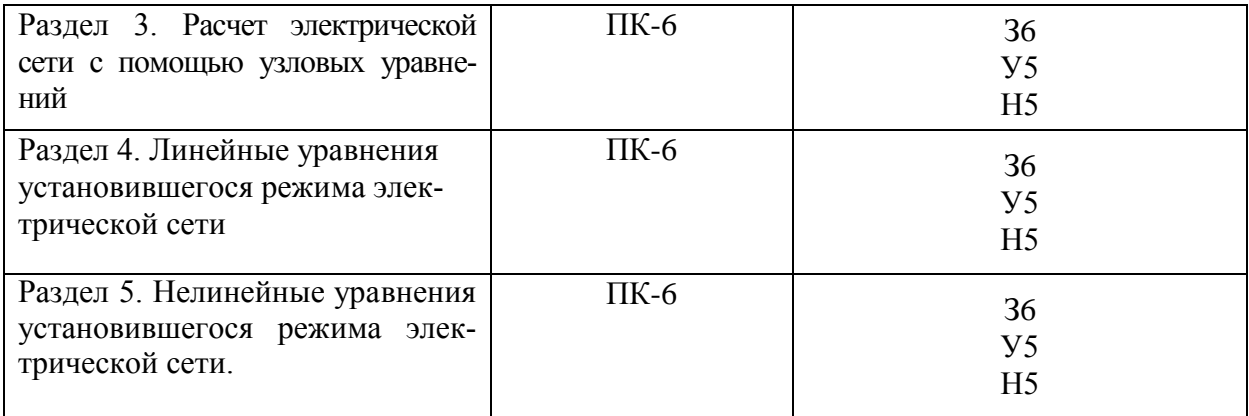

### **5.2. Шкалы и критерии оценивания достижения компетенций**

## **5.2.1. Шкалы оценивания достижения компетенций**

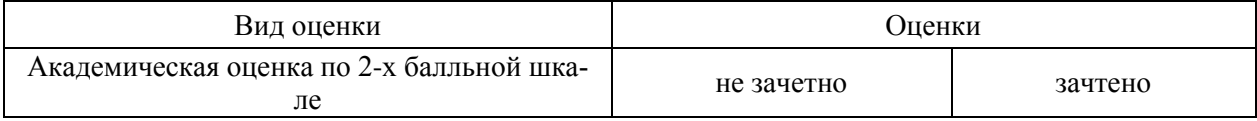

## **5.2.2. Критерии оценивания достижения компетенций**

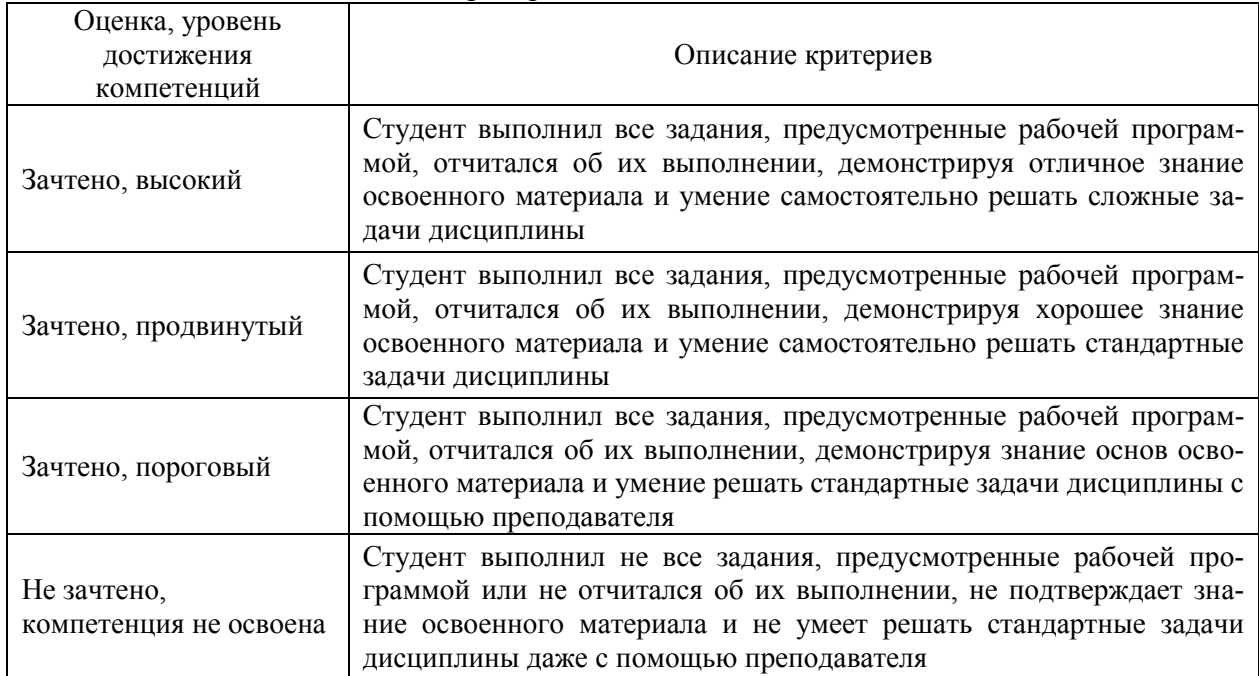

#### Критерии оценки на зачете

## Критерии оценки тестов

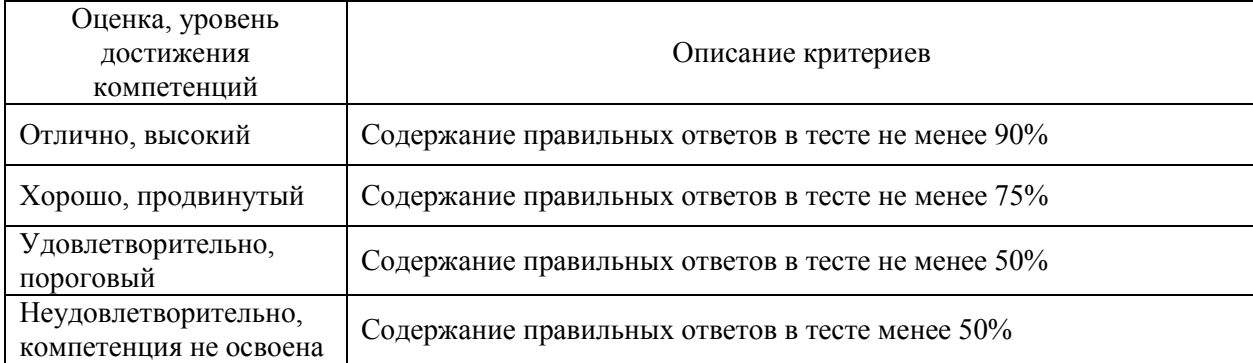

## Критерии оценки устного опроса

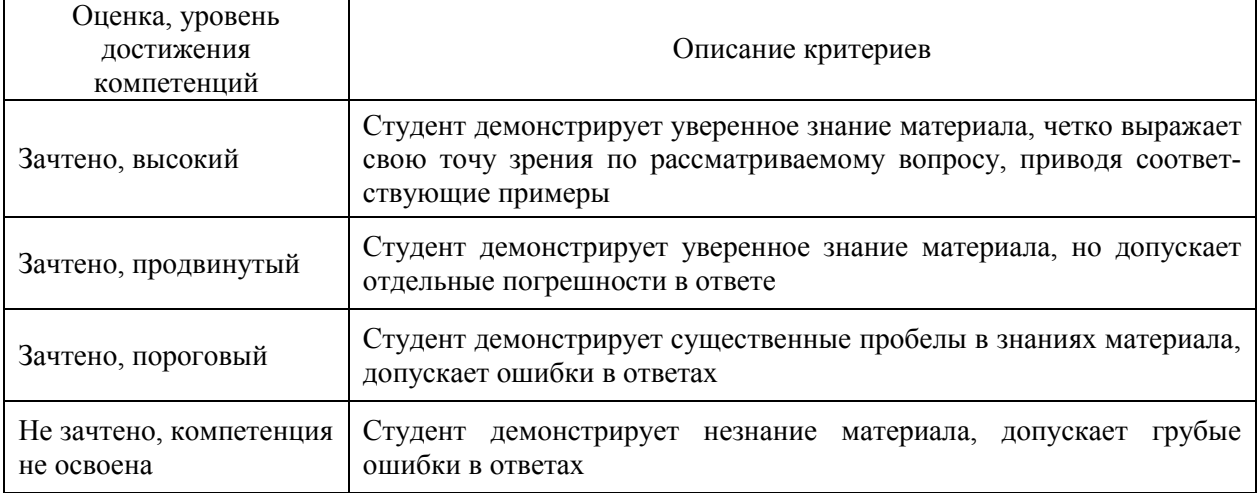

#### Критерии оценки решения задач

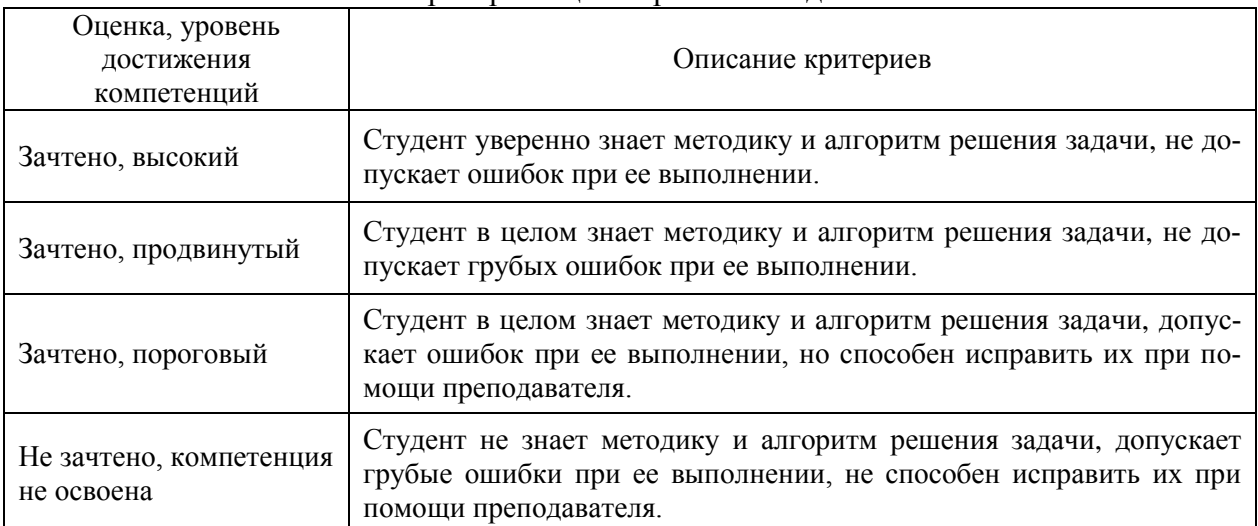

### **5.3. Материалы для оценки достижения компетенций**

## **5.3.1. Оценочные материалы промежуточной аттестации**

### **5.3.1.1. Вопросы к экзамену (не предусмотрен)**

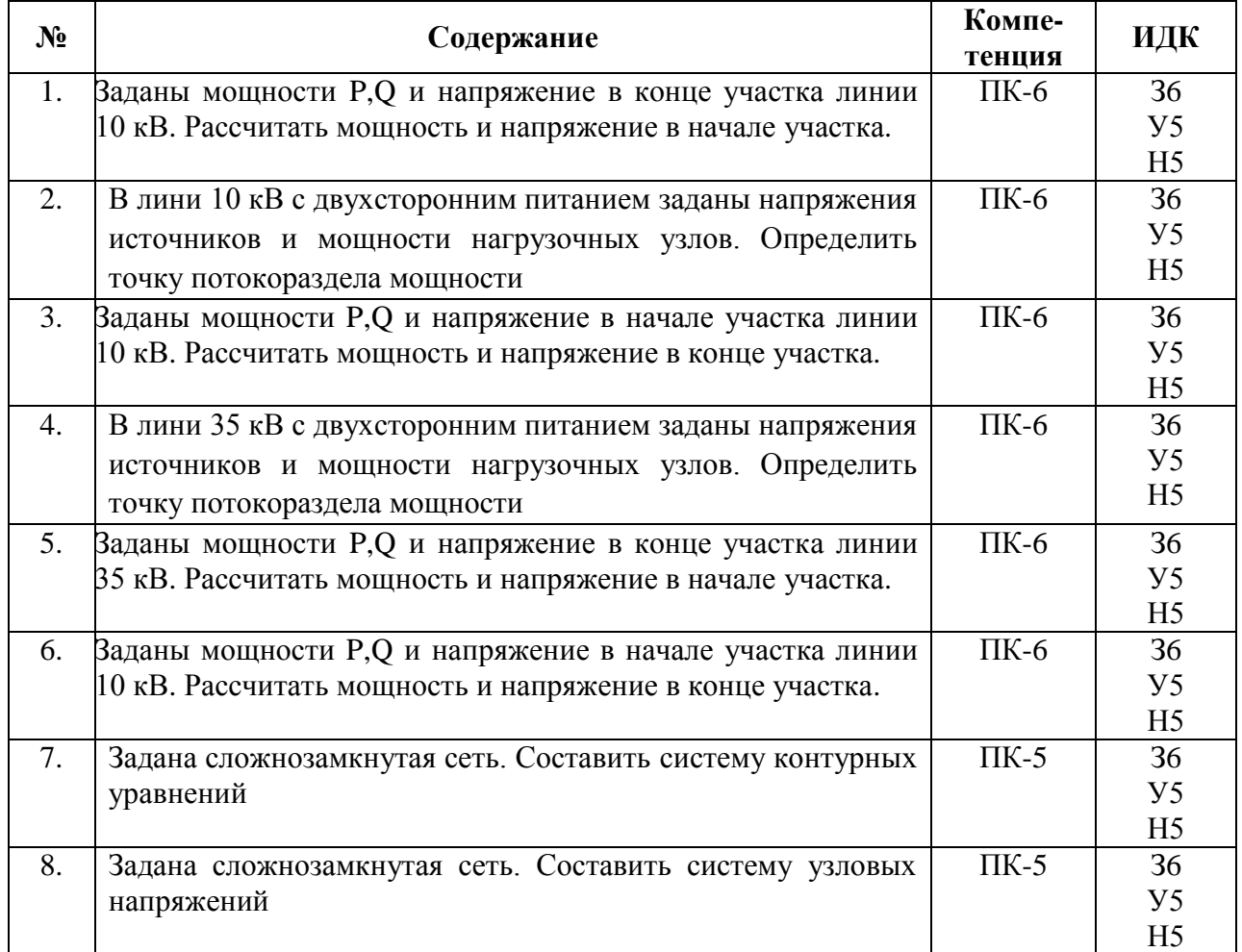

### **5.3.1.2. Задачи к зачѐту**

## **5.3.1.3. Вопросы к зачету с оценкой (не предусмотрен)**

## **5.3.1.4. Вопросы к зачету**

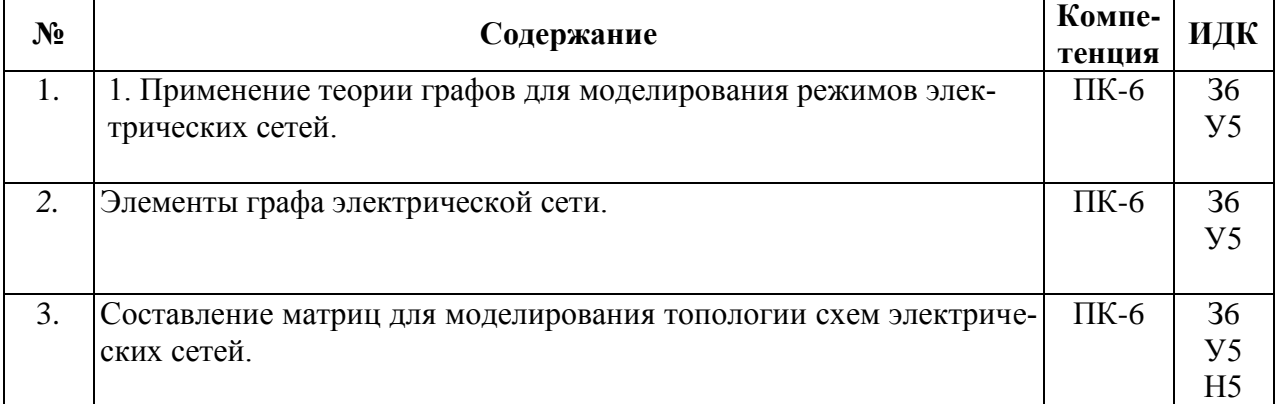

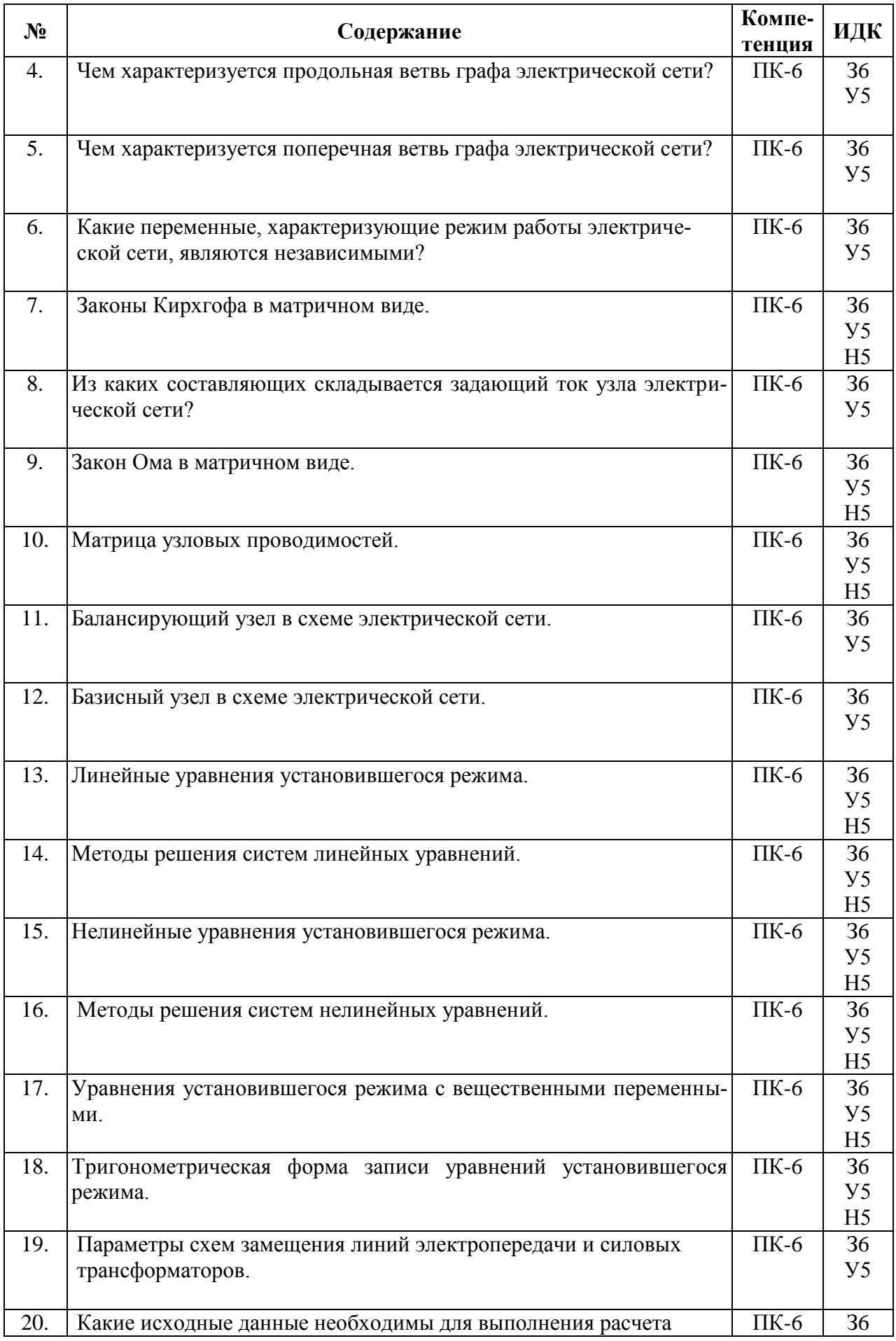

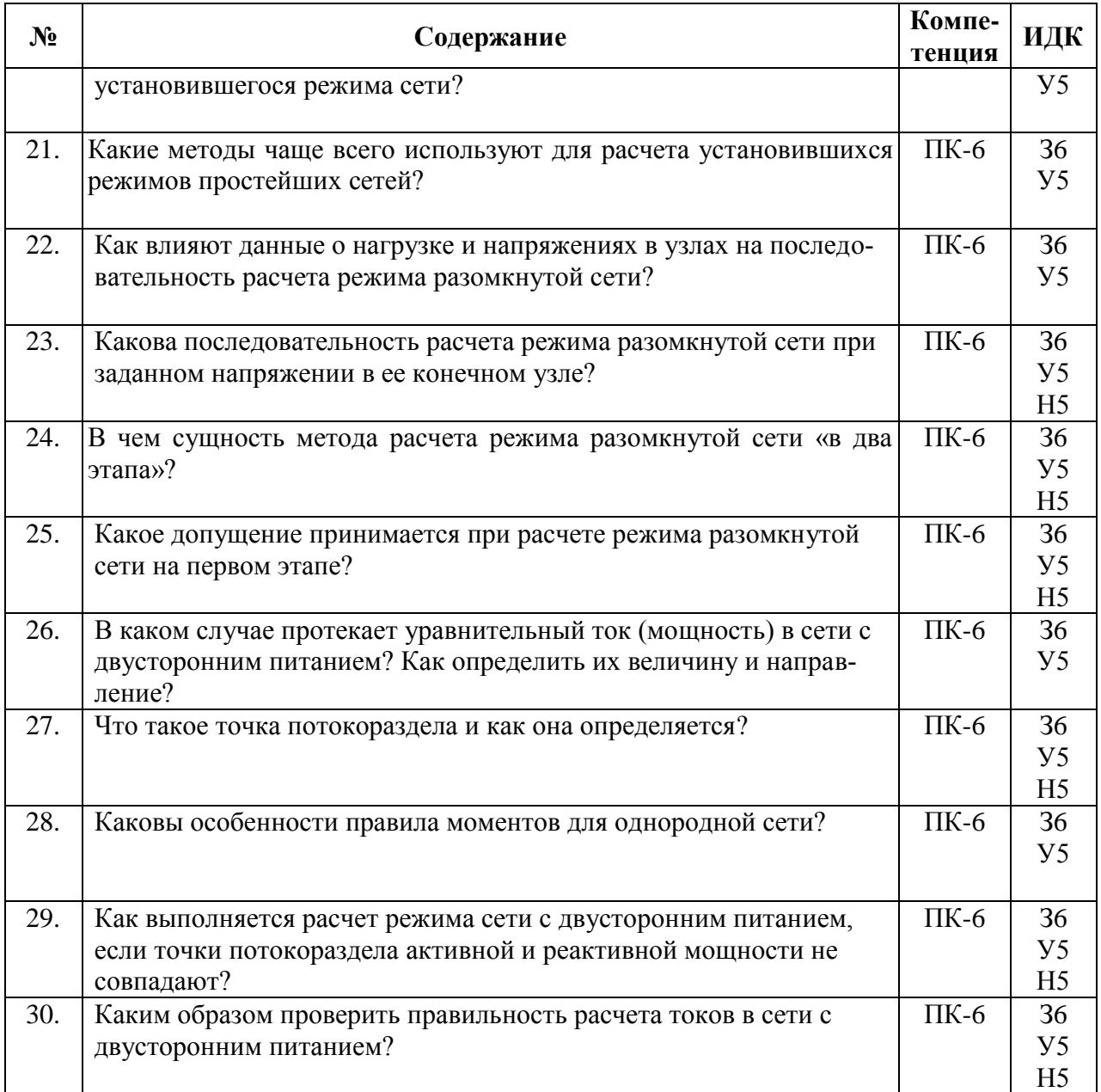

## **5.3.2. Оценочные материалы текущего контроля**

## **5.3.2.1. Вопросы тестов**

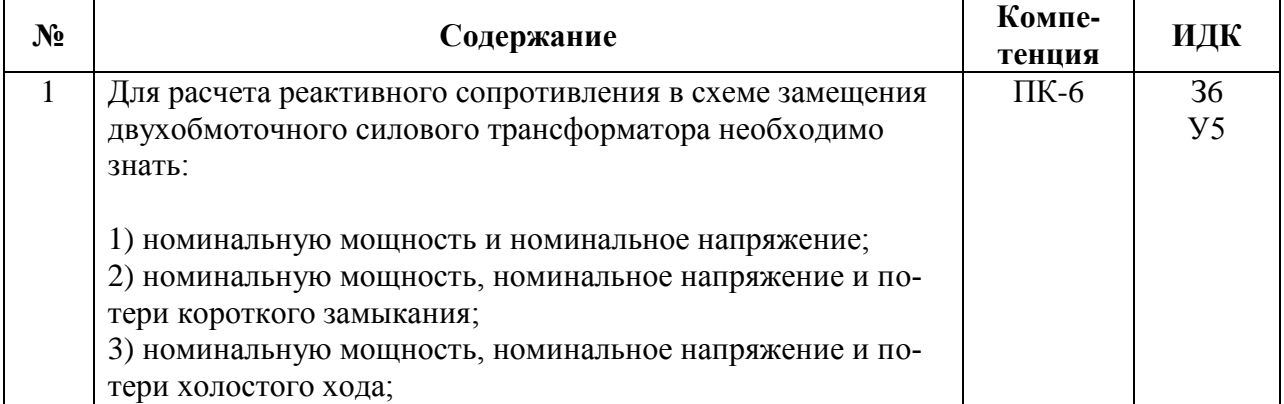

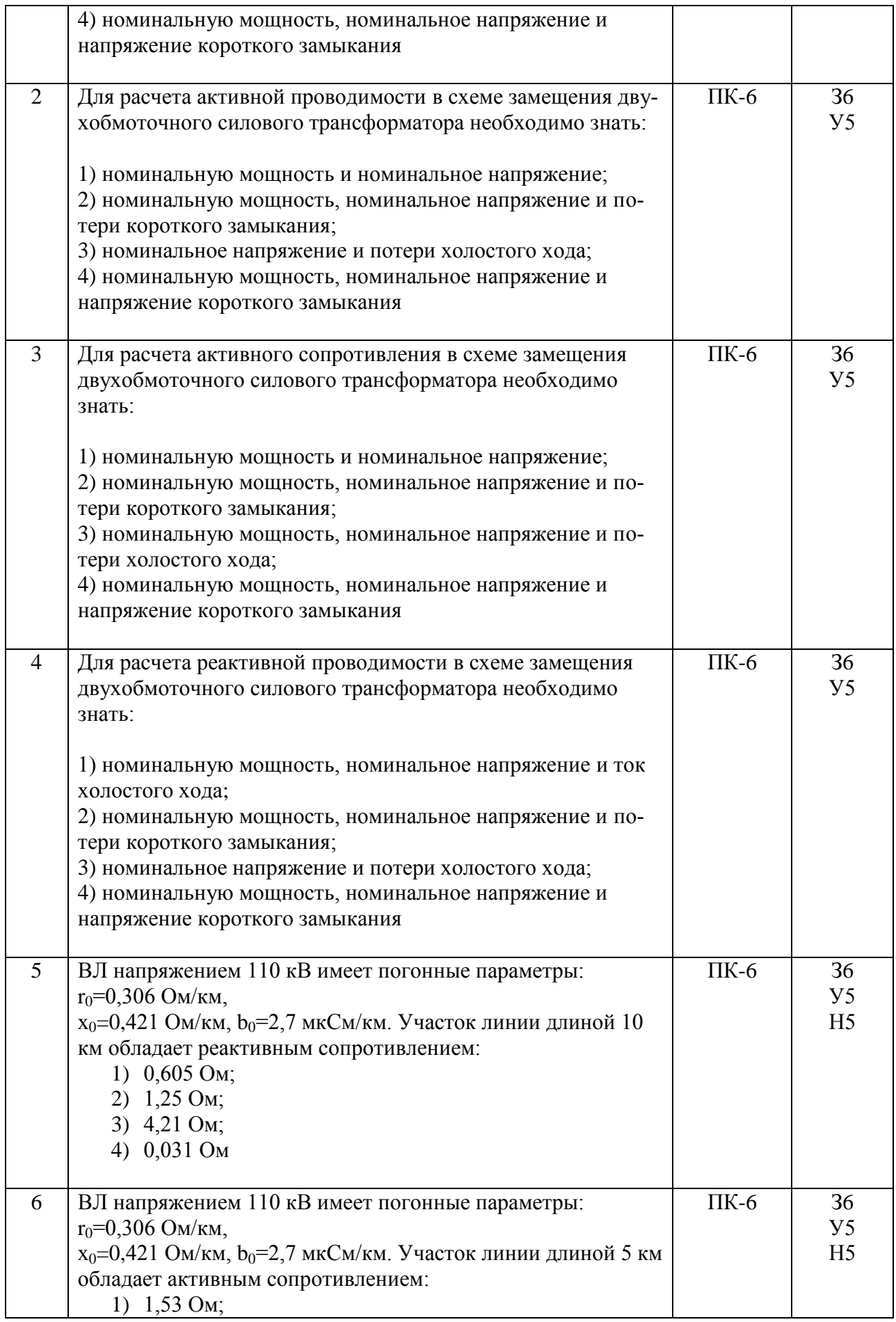

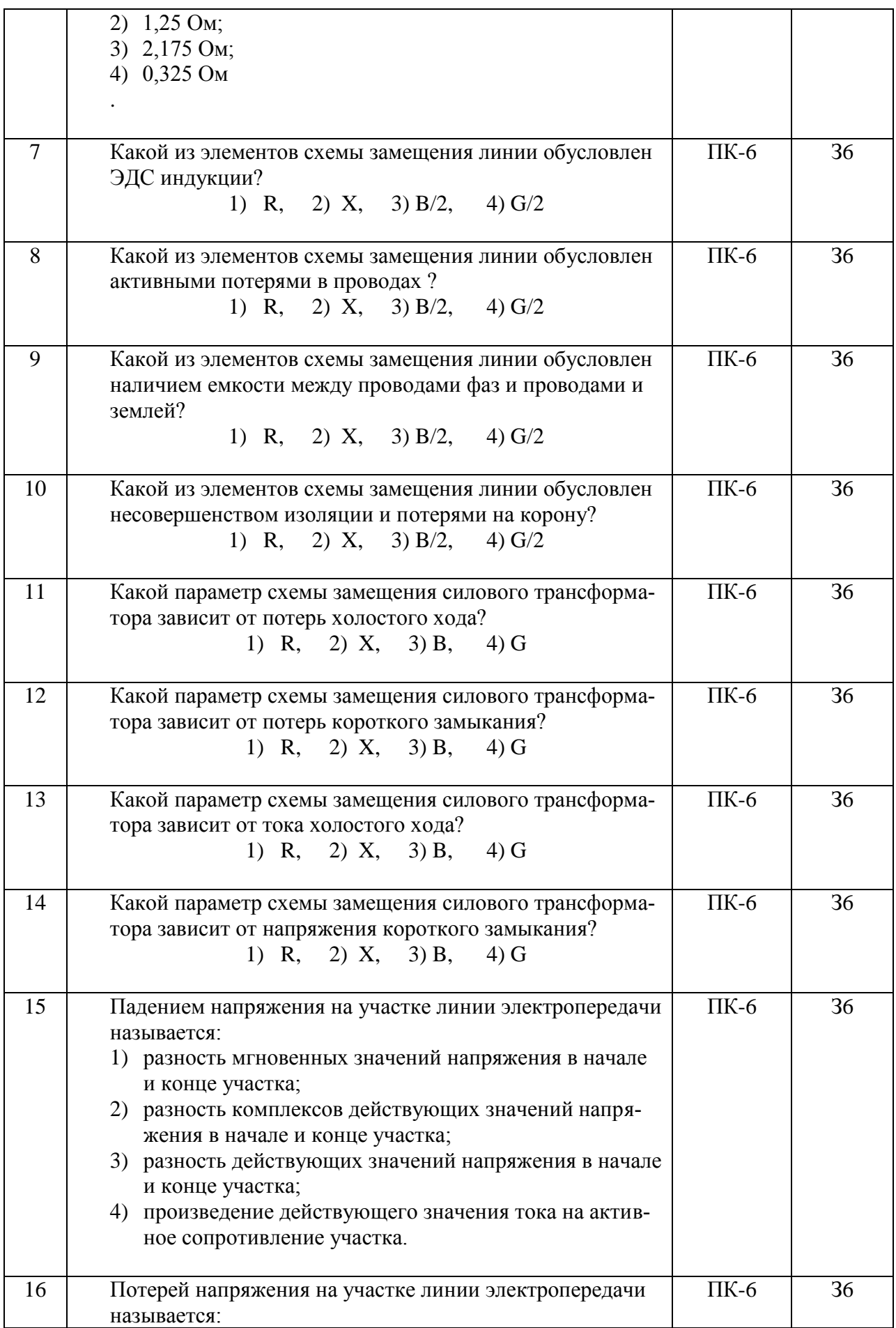

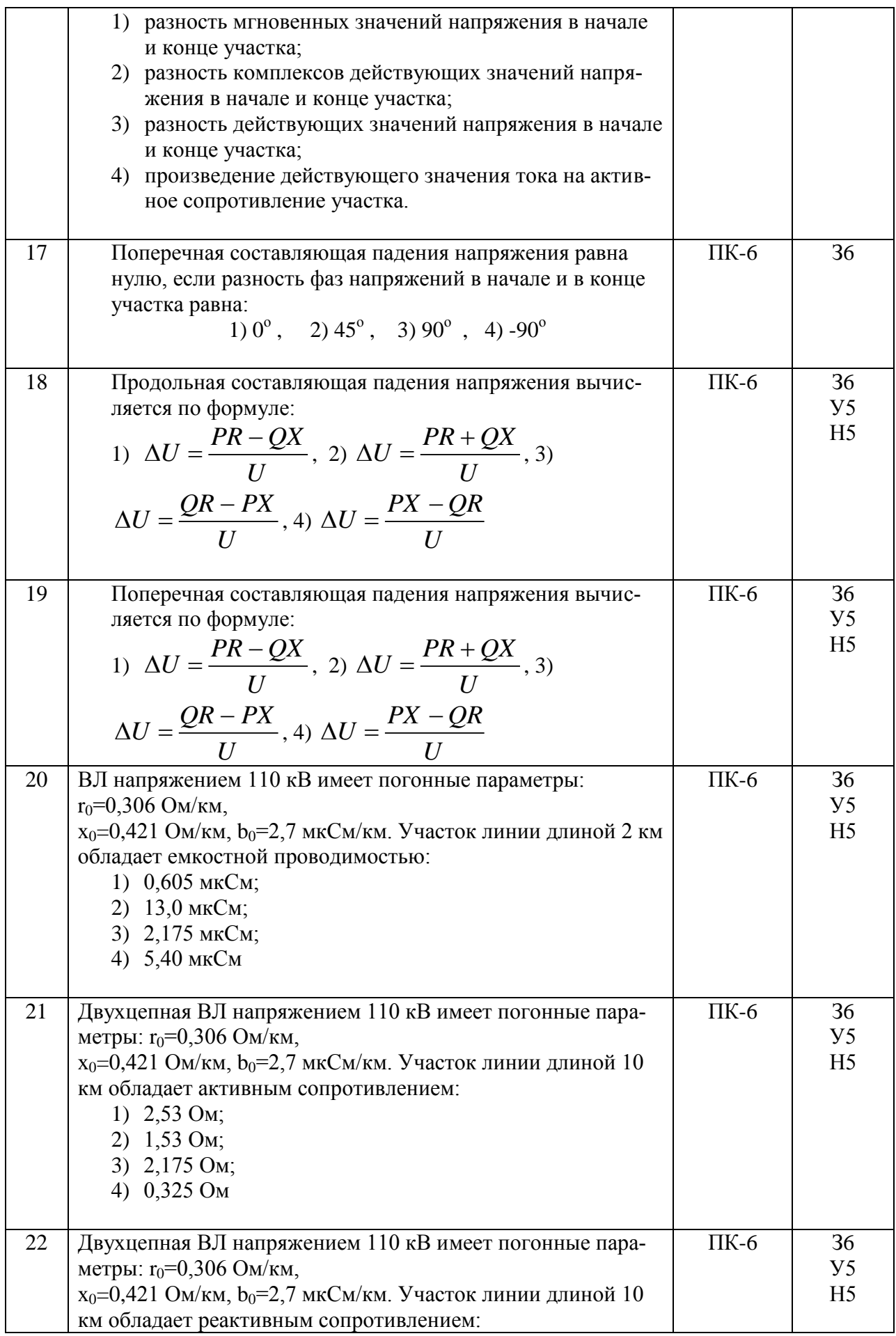

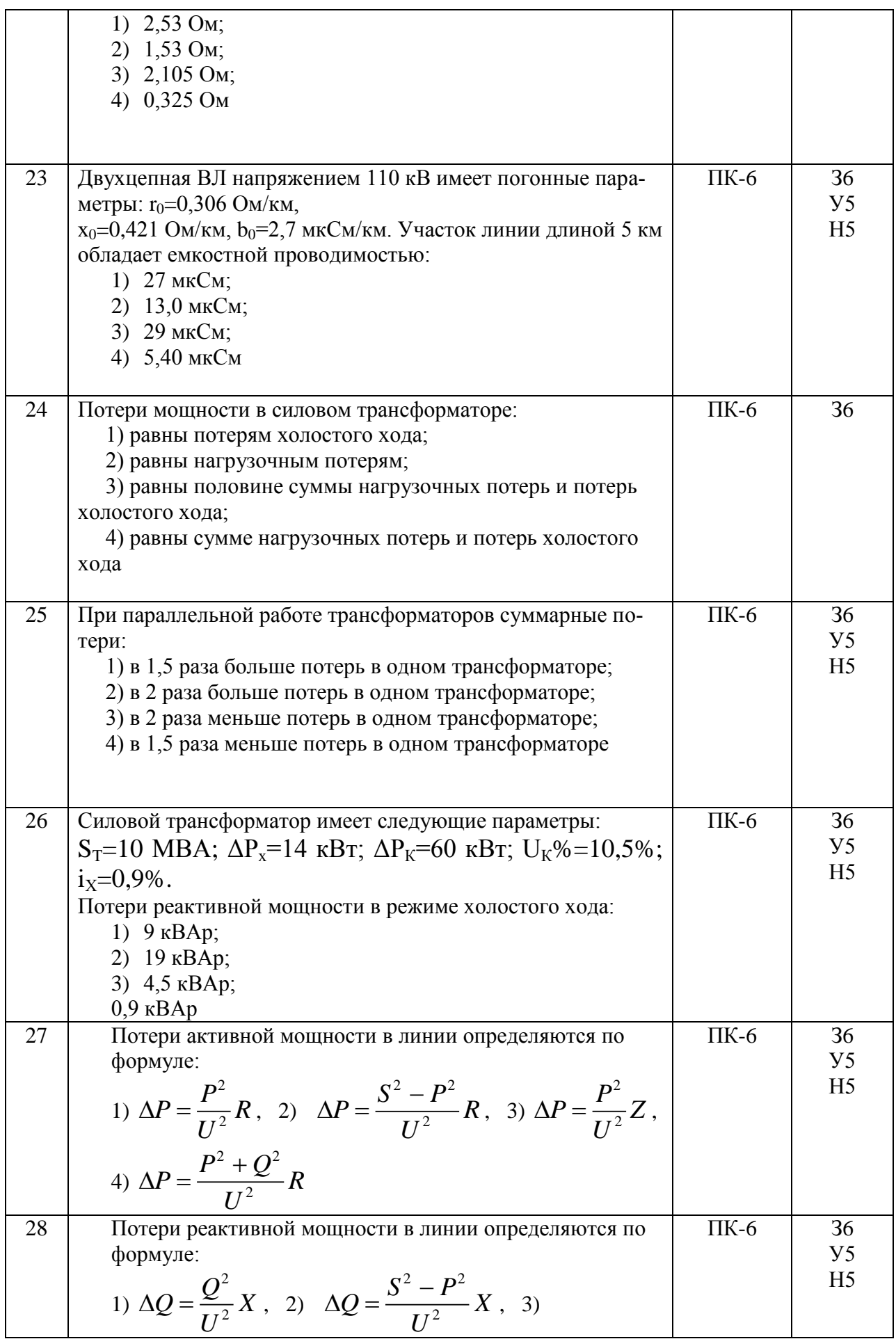

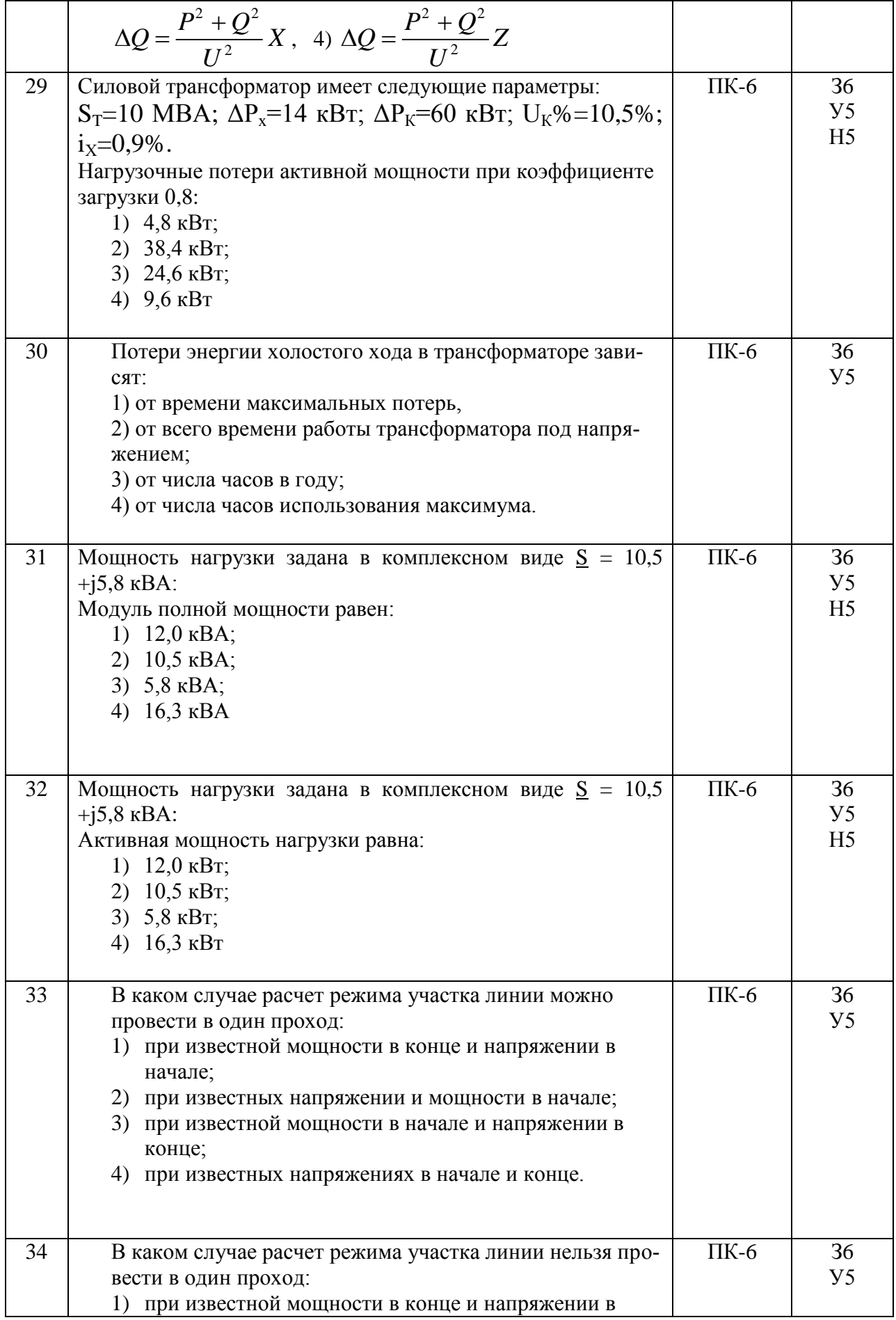

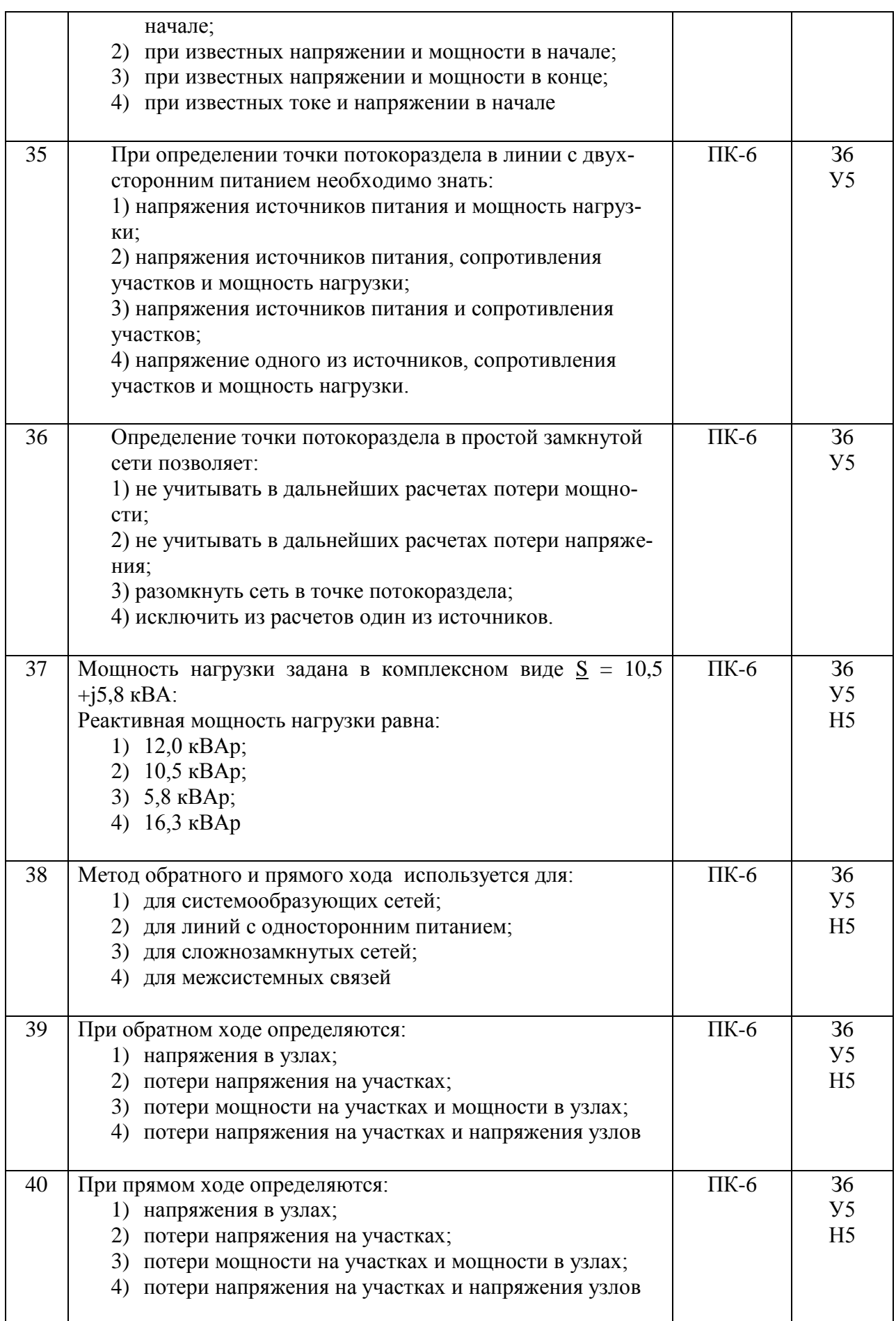

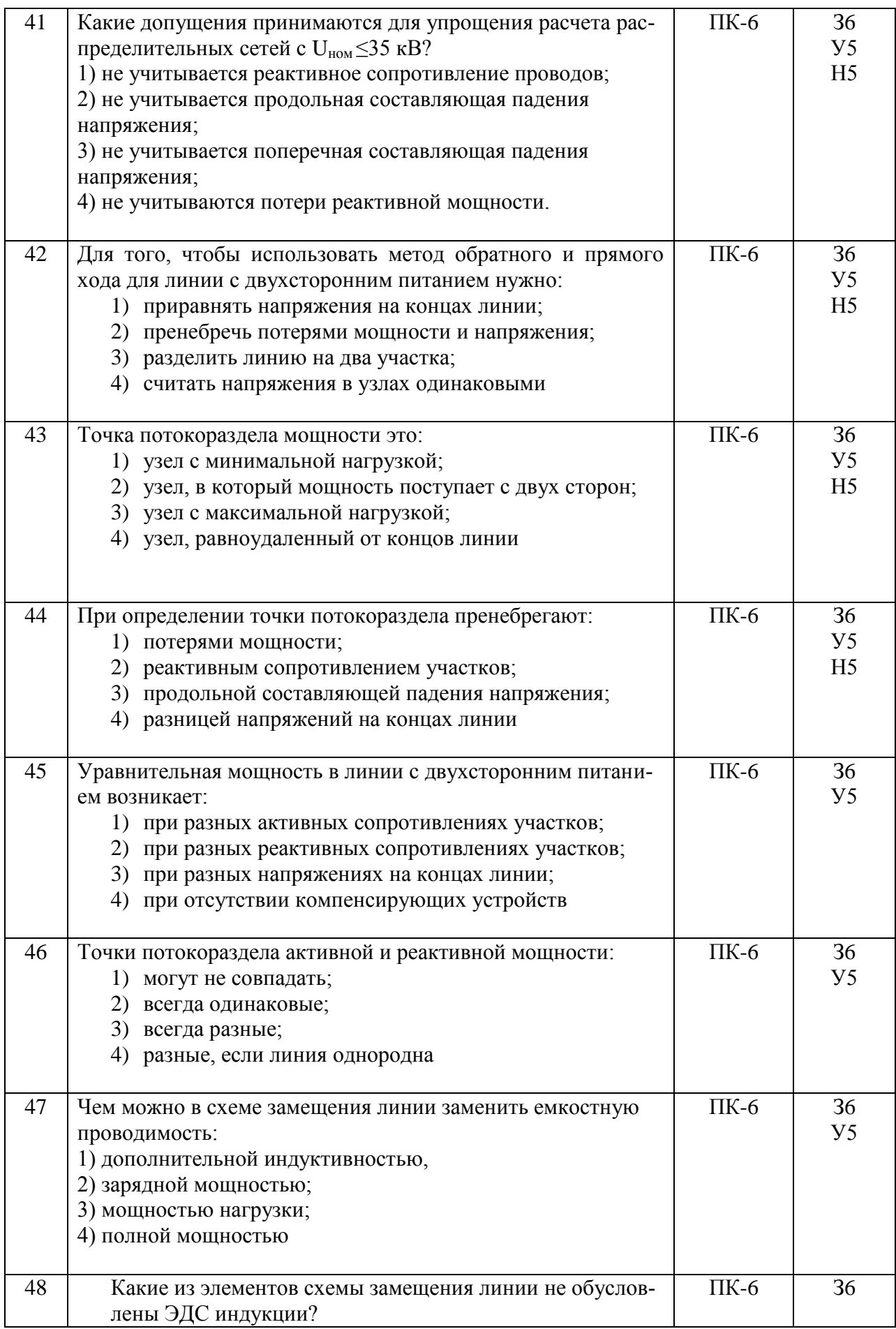

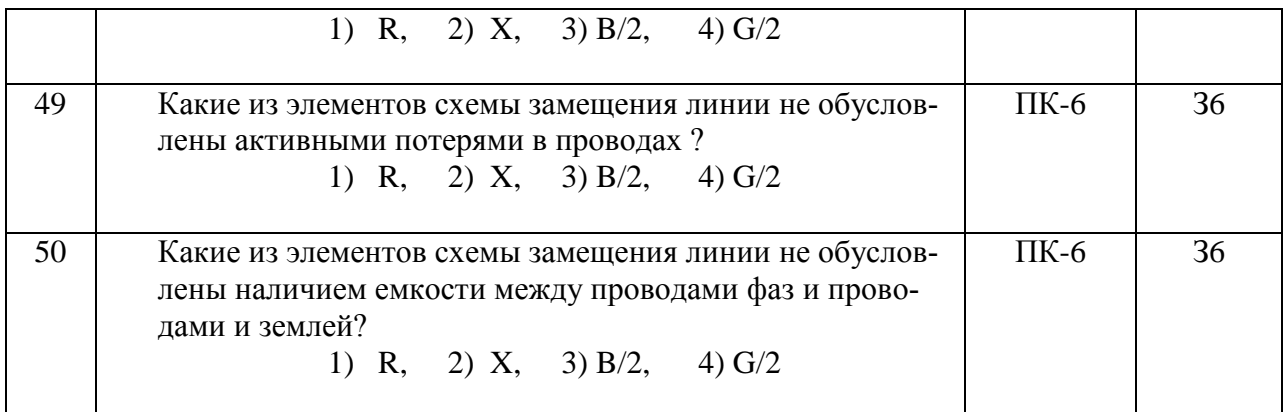

## **5.4. Система оценивания достижения компетенций**

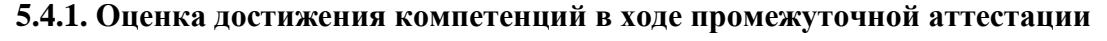

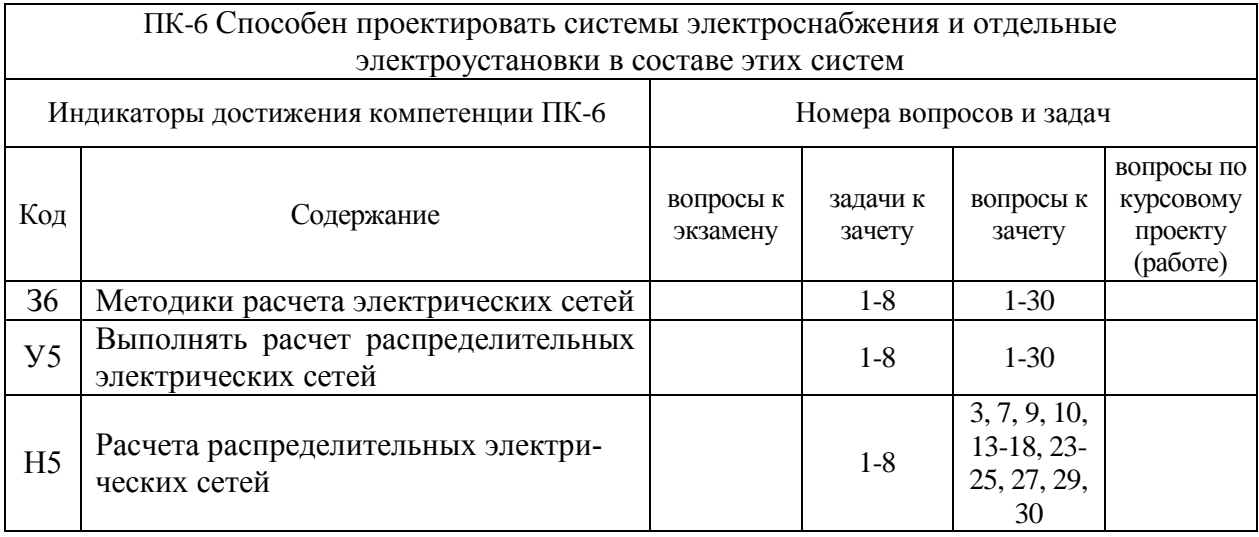

## **5.4.2. Оценка достижения компетенций в ходе текущего контроля**

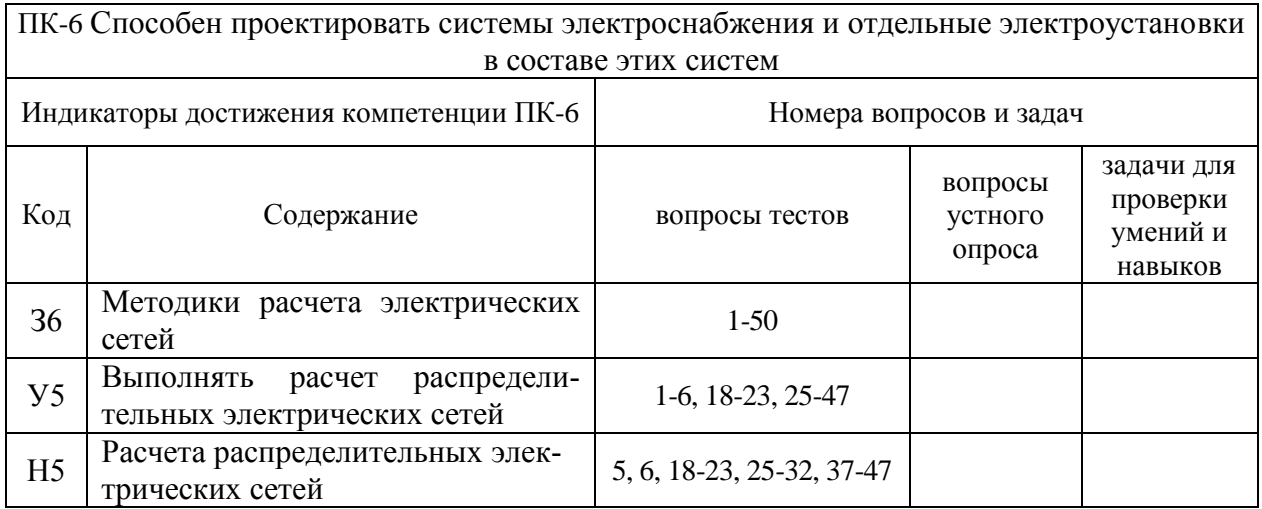

## **6. Учебно-методическое и информационное обеспечение дисциплины**

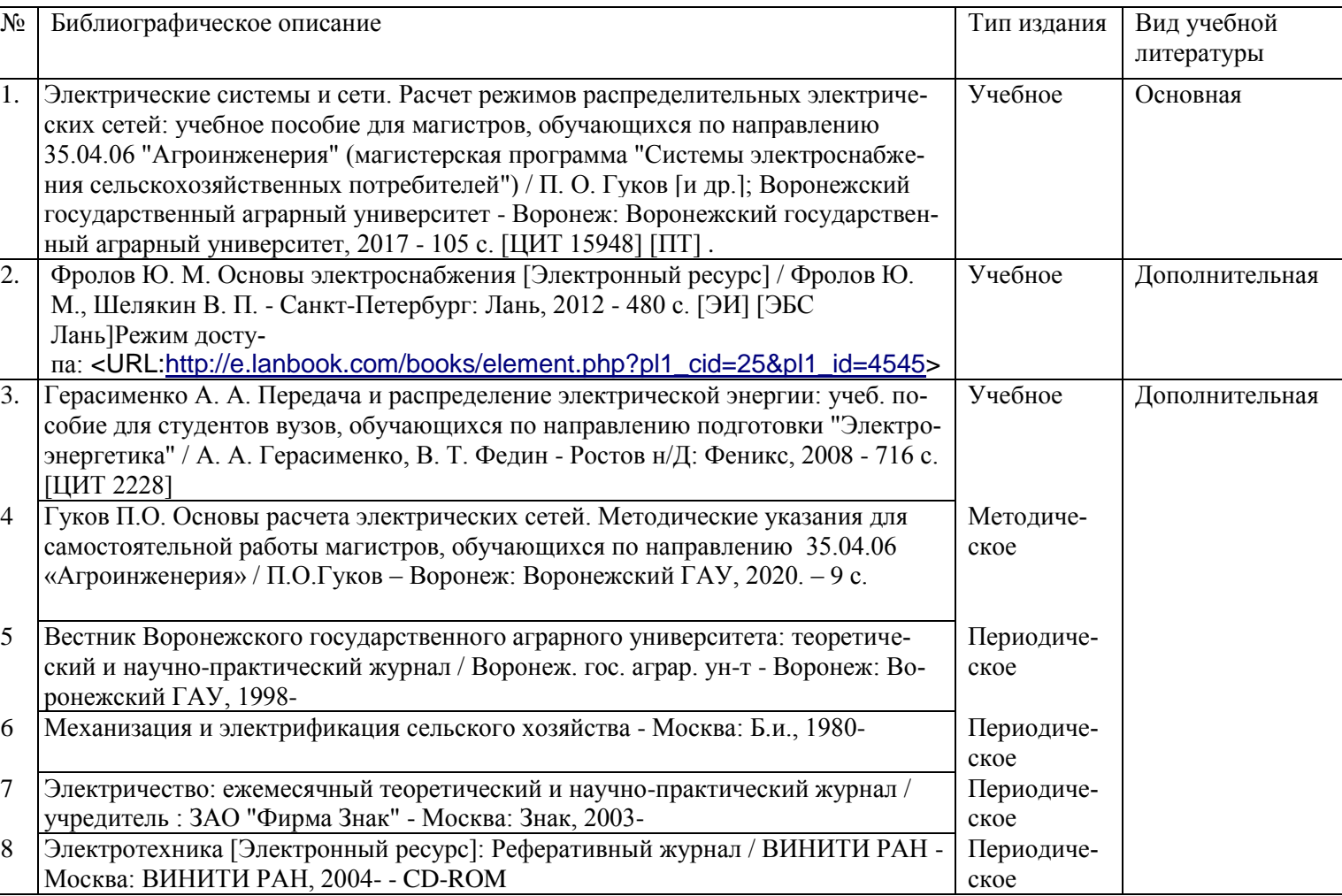

## **6.1. Рекомендуемая литература**

## **6.2. Ресурсы сети Интернет**

### **6.2.1. Электронные библиотечные системы**

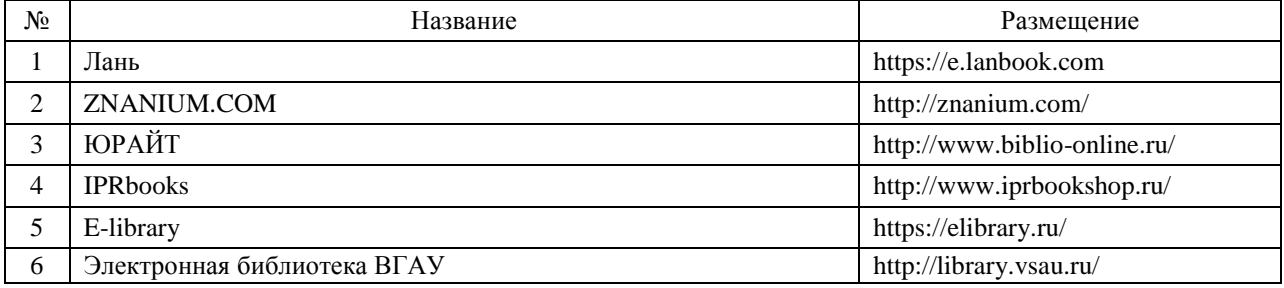

## **6.2.2. Профессиональные базы данных и информационные системы**

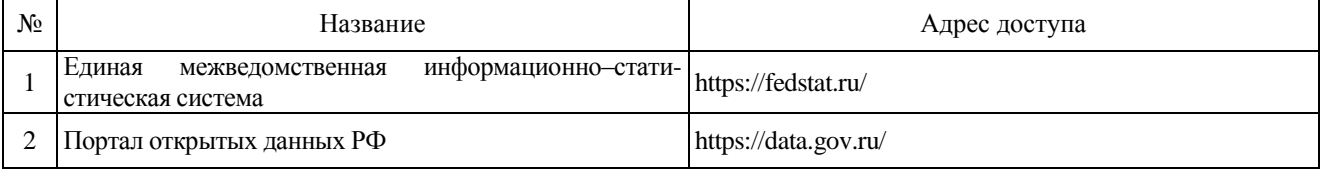

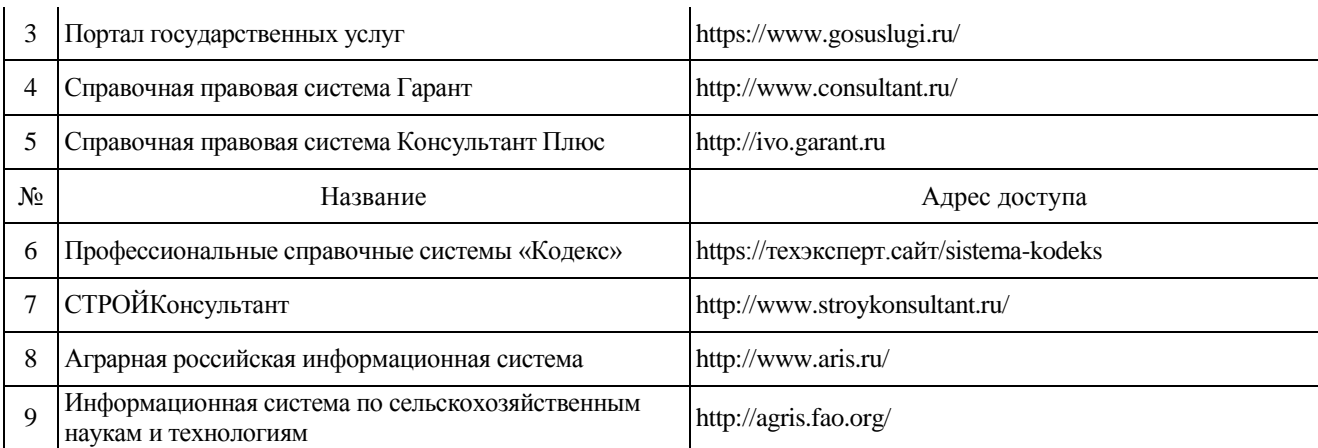

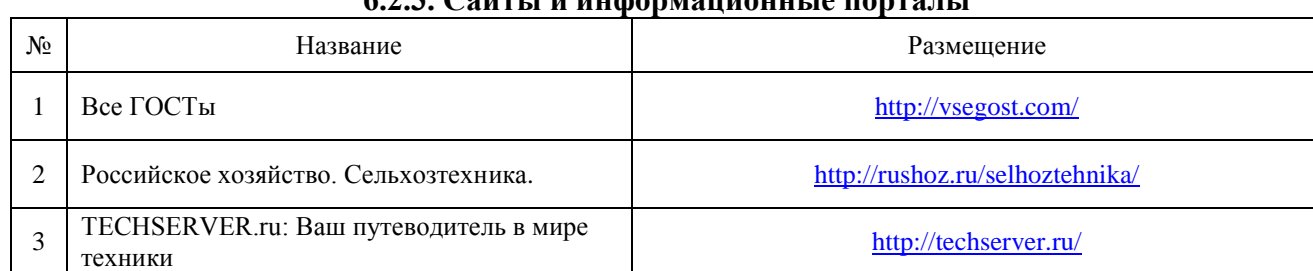

## **6.2.3. Сайты и информационные порталы**

# **7. Материально-техническое и программное обеспечение дисциплины**

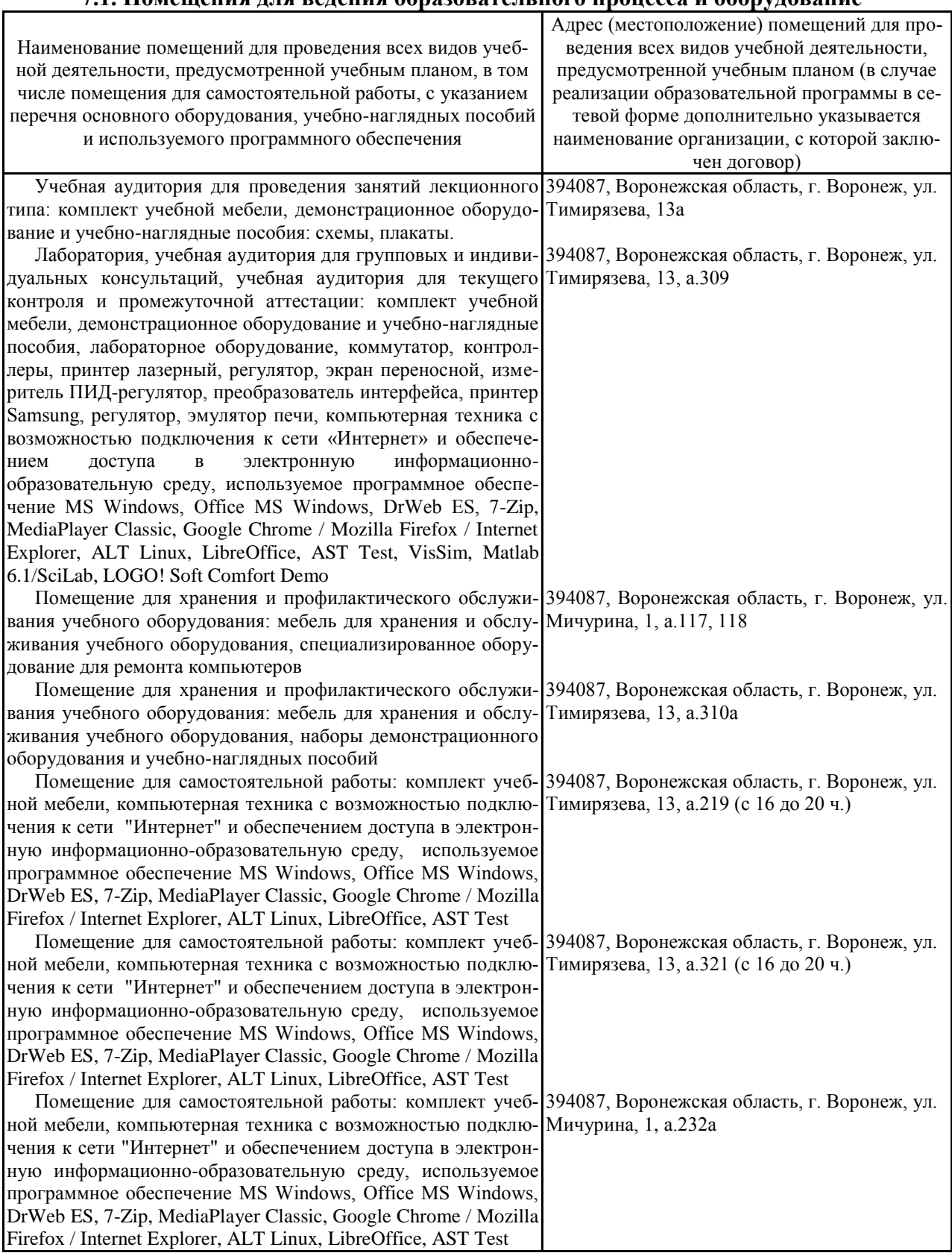

### **7.1. Помещения для ведения образовательного процесса и оборудование**

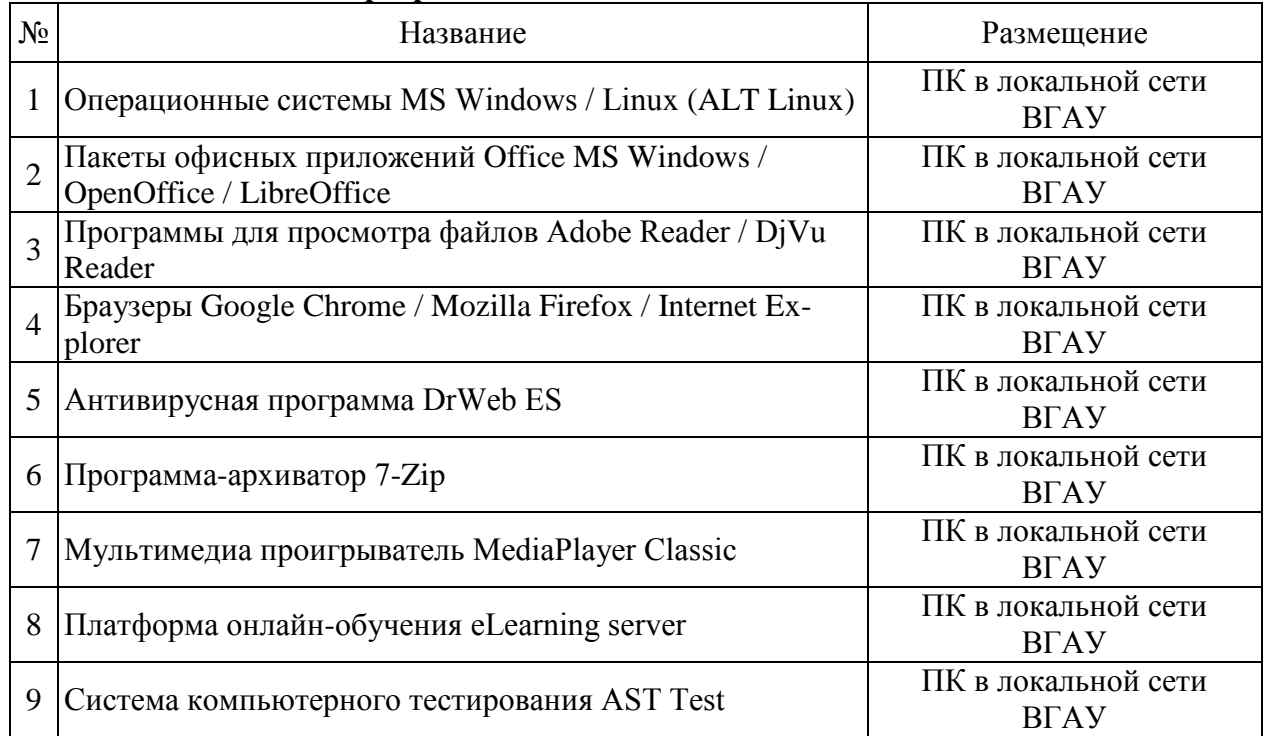

## **7.2. Программное обеспечение 7.2.1. Программное обеспечение общего назначения**

## **7.2.2. Специализированное программное обеспечение**

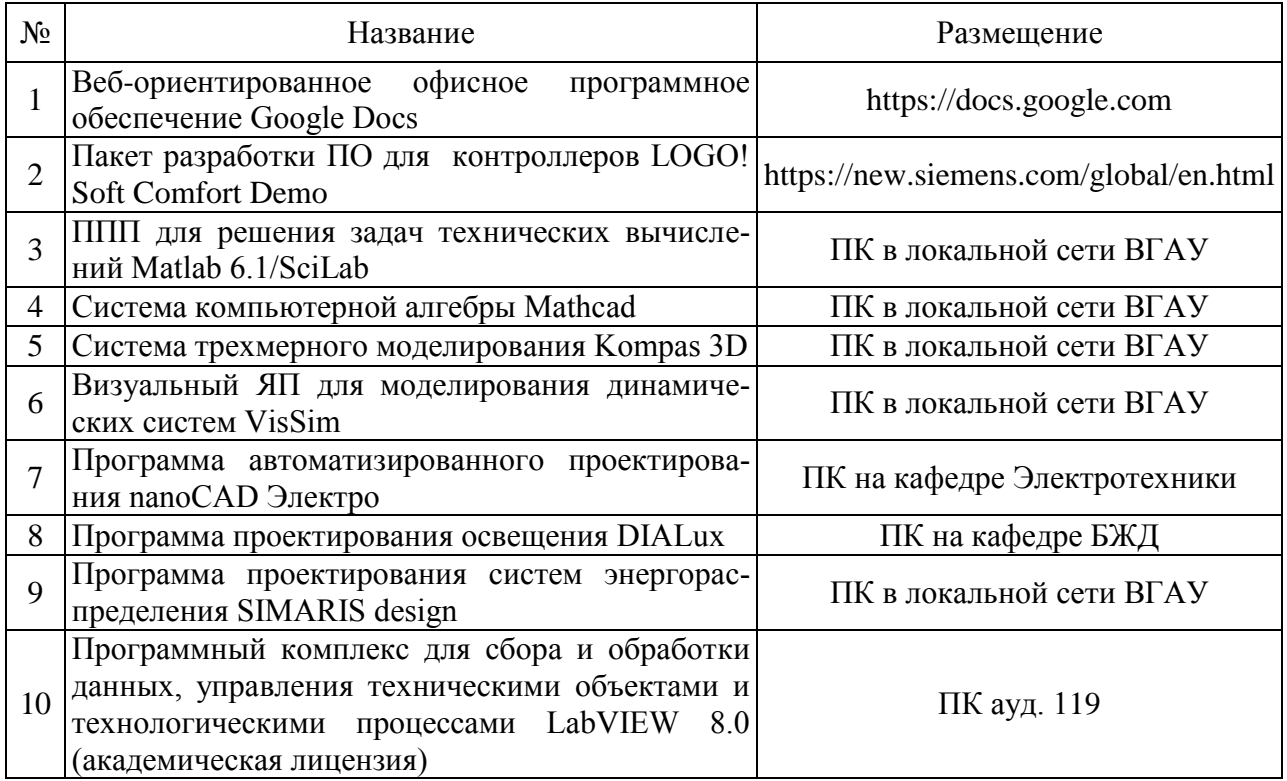

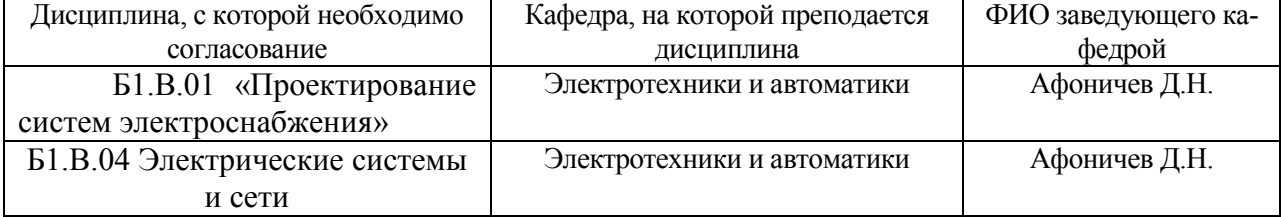

# **8. Междисциплинарные связи**

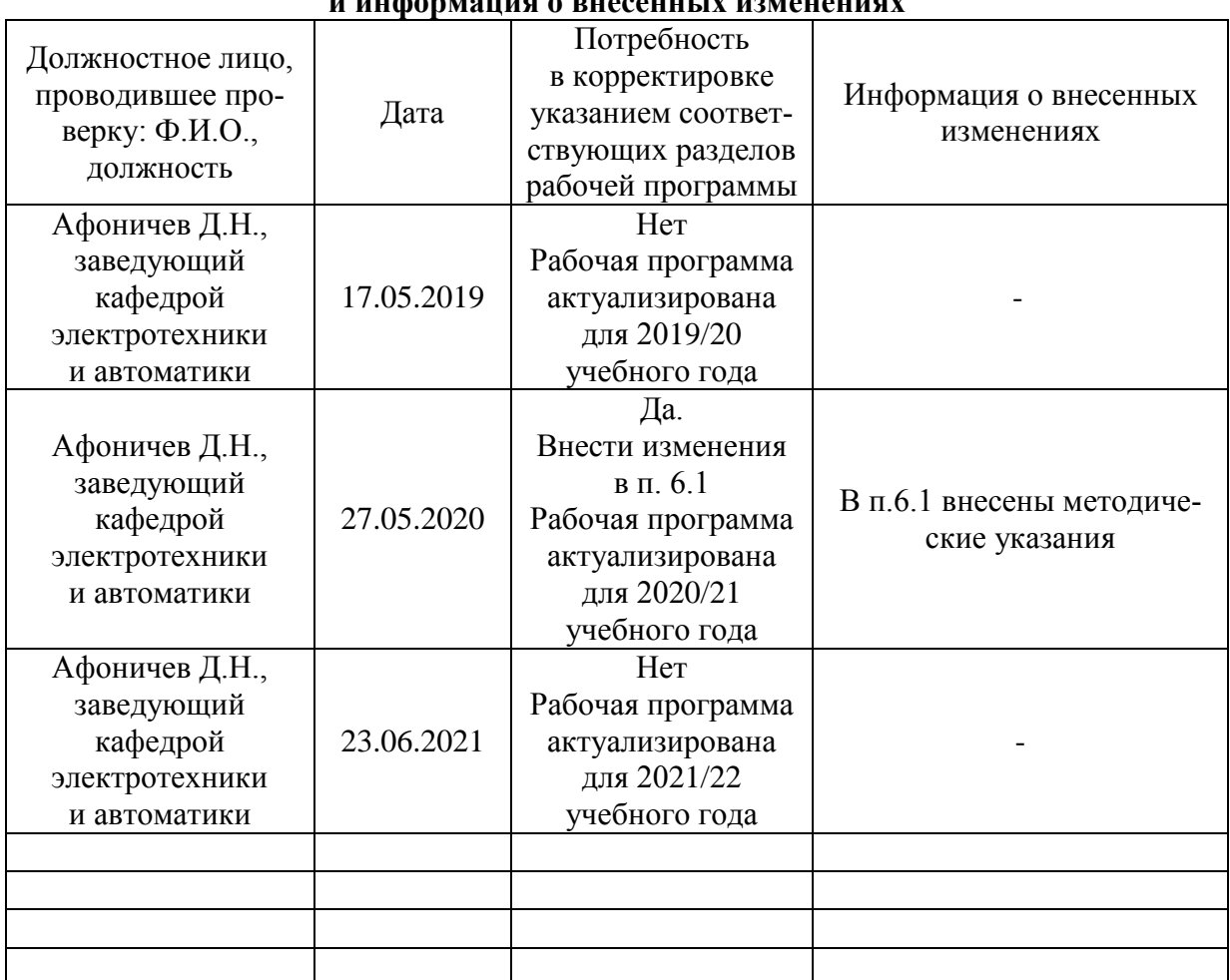

### **Приложение 1 Лист периодических проверок рабочей программы и информация о внесенных изменениях**